# Create a story for each component in an epic

#### On this page

- · Features used to implement the example
- Example: Create a story for each component in an epic
- Other examples of that function
- Related Usage Examples

## Features used to implement the example

· Create issues and sub-tasks

# Example: Create a story for each component in an epic

In this example we will show how to use Create issues and sub-tasks for creating a Story for each Component selected in Epic issue.

We have 3 components in our project ("Component A", "Component B" and "Component C"). Epic issues and Stories share the same workflow:

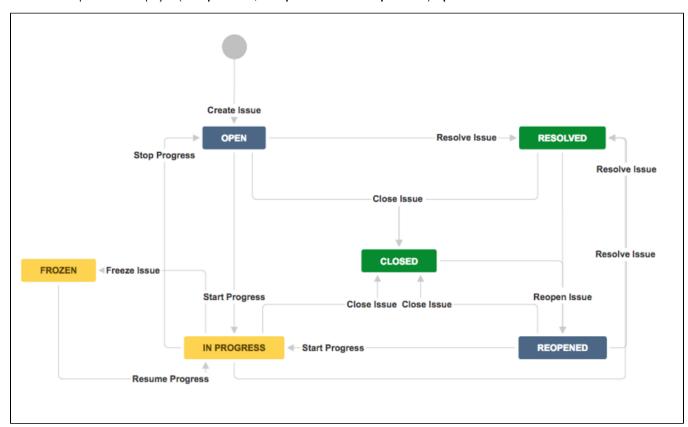

We want to implement a post-function in "Start Progress" transition, that will be executed only by **Epic** issues. This post-function will create a **Story** for each **Component** selected in **Epic** story. The newly created **stories** will have the following characteristics:

- Summary will be "Story for component component\_name."
- Description will be "This is a Story automatically created for component component\_name."
- Assignee will be the leader of the component corresponding to the new story
- Reporter: current user, i.e., the user who executes transition "Start Progress" in Epic issue
- Components: we select in each new Story only the component that motivated its creation
- · Priority: Stories for "Component A" and "Component C" will have priority Blocker, the rest of stories will inherit priority from Epic issue
- Security Level: all the Stories created will inherit the Security Level from Epic issue

- · Labels: we will automatically add some labels depending on the Component that motivated the creation of the Story:
  - Component A: web-resource.
  - Component B: sales-strategy and marketing.
  - Component C: customer-service and user-experience.
- Automatic transition execution after Story creation: Just after a story is created, it will be moved through the workflow to status "Frozen".
   To do it we execute the following 2 transitions: "Start Progress" and "Freeze Issue".
- Comment: a comment with the following text will be added: "Issue frozen just after creation on current\_date\_time."

In order to achieve the described behavior we will use the following configuration:

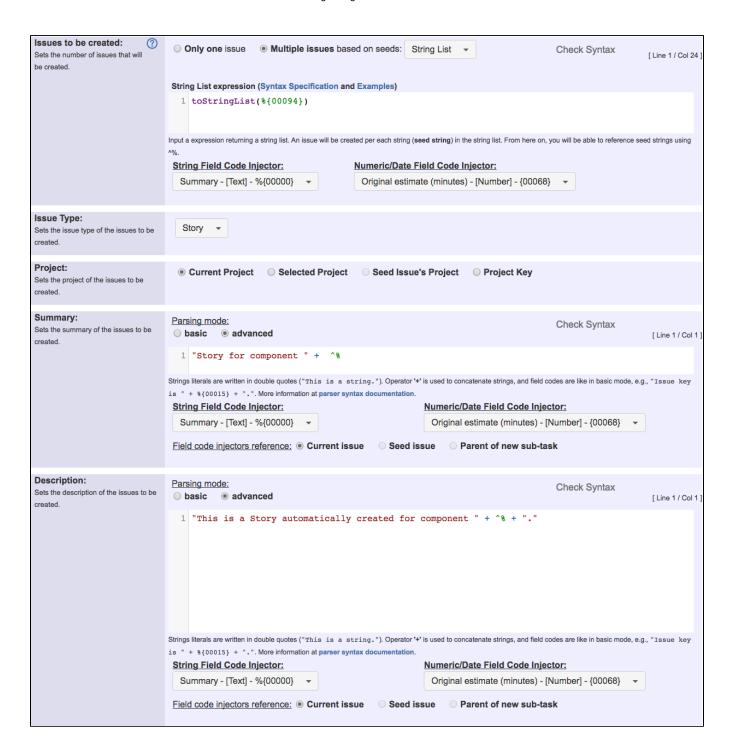

| Sets field values in the new issues.                                                                                                    | Field to be set:  Due date - [Date]   Add |                                   |                                                                                                    |                |
|----------------------------------------------------------------------------------------------------|-------------------------------------------|-----------------------------------|----------------------------------------------------------------------------------------------------|----------------|
|                                                                                                    | Field                                     | Type of Value                     | Value                                                                                                    | Actions        |
|                                                                                                    | Assignee                                  | Parsed text<br>(advanced<br>mode) | <pre>nthElement(toStringList(%{Components leaders}), indexOf(^%, toStringList(%{Components})))</pre>                                                                | Edit<br>Remove |
|                                                                                                    | Reporter                                  | Field in current issue            | Current user                                                                                                    | Edit<br>Remove |
|                                                                                                    | Epic Link                                 | Field in current issue            | Epic Name                                                                                                    | Edit<br>Remove |
|                                                                                                    | Components                                | Parsed text<br>(advanced<br>mode) | ^%                                                                                                    | Edit<br>Remove |
|                                                                                                    | Priority                                  | Parsed text<br>(advanced<br>mode) | <pre>getMatchingValue(^%, ["Component A", "Component C"], ["Blocker", "Blocker", %{Priority}])</pre>                                                                | Edit<br>Remove |
|                                                                                                    | Security level                            | Field in current issue            | Security level                                                                                                    | Edit<br>Remove |
|                                                                                                    | New labels                                | Parsed text<br>(advanced<br>mode) | <pre>getMatchingValue(^%, ["Component A", "Component B",    "Component C"], ["web-resource", "sales-strategy marketing", "customer-service user-experience"])</pre> | Edit<br>Remove |
|                                                                                                    | Execute transition                        | Parsed text<br>(basic mode)       | Start Progress                                                                                                    | Edit<br>Remove |
|                                                                                                    | Execute transition                        | Parsed text<br>(basic mode)       | Freeze Issue                                                                                                    | Edit<br>Remove |
|                                                                                                    | New comment                               | Parsed text<br>(basic mode)       | Issue frozen just after creation on %{Current date and time}.                                                                                                    | Edit<br>Remove |
| Inherit Remaining Fields:<br>Inherit field values from other issues, for<br>those fields that has not been set in the<br>previous section. | Don't inherit field                       | d values 🔻                        |                                                                                                    |                |
| Issue Links:<br>The newly created issues can be linked<br>to other issues.                                                                 | Add Issue Link                            |                                   |                                                                                                    |                |
|                                                                                                    | Issue Link Type                           | Linked Iss                        | sues Condition                                                                                                    | Actions        |

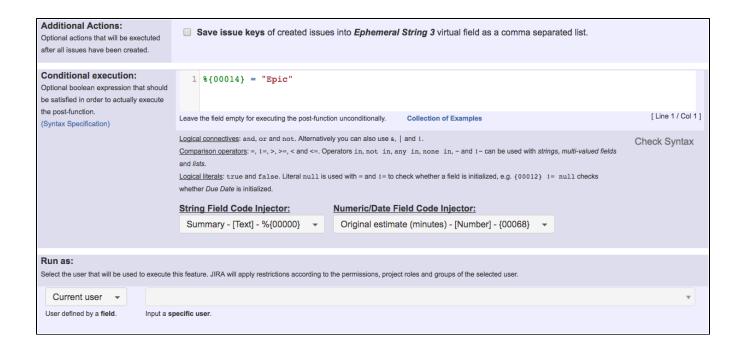

Once configured, transition "Start Progress" will look like this:

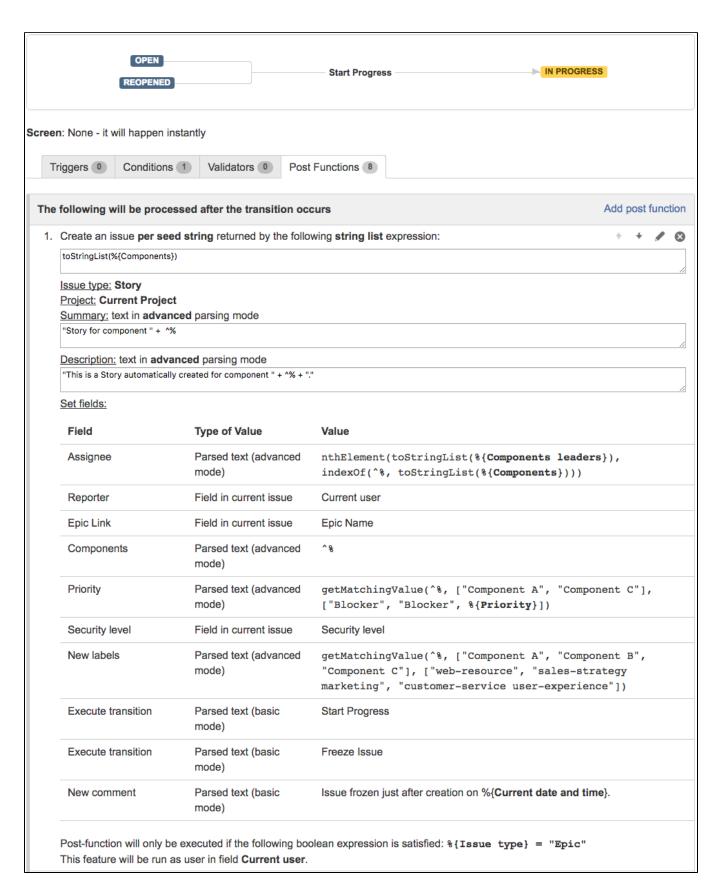

Result screenshots post-function "Create issues and subtasks" - Create a Story for each Component in Epic

We use **multiple issue** creation based on **seed strings**. We need to generate a **string list** with each component selected in the **Epic**. To do it we use the following expression: toStringList(%{00094}), where %{00094} is field code for **Components**.

From now on, we can reference each **seed string** in expressions using ^%. We won't be able to reference **seed strings** when we use **basic parsing mode**.

#### Summary

We use a parsed text in advanced parsing mode with the following string expression: "Story for component " + ^%.

## Description

We use a parsed text in advanced parsing mode with the following string expression: "This is a Story automatically created for component " + ^% + "."

## Assignee

We obtain the component leader for the component in the seed string by using advanced parsing mode with the following string expression: nthElement(toStringList(%{00125}), indexOf(^%, toStringList(%{00094}))), where %{00125} returns the Component leaders for selected components, and %{00094} returns selected Components in the same order as the previous field.

### Reporter

We use the Current user, i.e., the user who is executing the "Start Progress" transition in Epic issue.

### Epic Link

We link newly created Stories with Epic issue by setting field Epic Link in newly created Stories with the Epic Name in Epic issue.

#### Components

We set field Components in newly created Stories with the Component that motivated the creation of the Story, which is in seed string, i.e., ^%.

#### **Priority**

We set field **Priority** using the following text in **advanced** parsing mode: getMatchingValue(^%, ["Component A", "Component C"], ["Blocker", "Blocker", %{00017}]).

With this expression we are using priority **Blocker** for issues with **Component A** and **Component C**, and priority in **Epic** issue for issues with the rest of components. Priority in **Epic** is represented by field code **%{00017}**.

### Security Level

We use the Security Level of the Epic issue.

#### New Labels

We create different labels for each component using the following text expression: getMatchingValue(^%, ["Component A", "Component B", "Component C"], ["web-resource", "sales-strategy marketing", "customer-service user-experience"]).

#### **Automatic Transition Execution**

We write twice into virtual field "Execute transition" with the names of the transitions we want to be executed after each Story is created. The order of execution of transitions is the same as the order of writing into virtual field "Execute transition". As we are simply writing string literals (transition names), we can use basic parsing mode.

#### **New Comment**

We write into virtual field "New comment" for creating a comment in newly created stories. We use the following text in basic parsing mode: Issue frozen just after creation on %{00057}., where %{00057} is field code for Current date and time.

We can use **basic parsing mode** because we are only using field codes to be replaced by their corresponding field values. If we needed to use advanced parsing function, or seed string references (i.e., ^%), we would need to use **advanced parsing mode**.

#### **Conditional Execution**

Only when boolean expression %{00014} = "Epic" is satisfied, post-function will only be executed. This way we can use the post-function in workflows shared with other issue types.

Note that:

• %{00014} is field code for issue type

## Other examples of that function

Page: Assign new issues to a different project role depending on field value in current issue

Page: Clone an issue and all its subtasks (with additional restrictions)

Page: Create 3 issues in 3 different projects

Page: Create a dynamic set of sub-tasks based on checkbox selection with unique summaries

Page: Create a static set of sub-tasks with unique summaries

Page: Create a story for each component in an epic

Page: Create a sub-task for each user selected in a Multi-User Picker

Page: Create a sub-task in each story of an epic

Page: Create specific sub-tasks for each selected component

# Related Usage Examples

- Creating a Jira Service Desk internal comment
  - o example
  - o post-function
- · Limit the number of hours a user can log per day
  - example
  - validator
  - post-function
  - o work-log
- Using project properties to calculate custom sequence numbers
  - o example
  - o post-function
  - o calculated-field
  - o project-properties
- Set a date based on current date
  - example
  - o post-function
- Setting the priority depending on the multiplication of custom fields
  - example
  - o calculated-field
  - o post-function
- Parse Email adresses to watchers list
  - example
  - post-function
- Set the assignee based on a condition
  - o example
  - o post-function
- Create a static set of sub-tasks with unique summaries
  - o example
  - post-function
- Create a dynamic set of sub-tasks based on checkbox selection with unique summaries
  - example
  - o post-function
  - o custom-field
  - o sub-task
- Triage Jira Service Desk email requests (Move issues)
  - o example
  - o post-function
  - o move
  - o transition-issue
- Moving story to "In Progress" when one of its sub-tasks is moved to "In Progress" (Transition issues)
  - o example
  - post-function
  - transition
- · Transition sub-tasks when parent is transitioned
  - examplepost-function
  - o sub-task
  - o transition
  - o outdated
- Transition only a sub-task among several ones
  - example
  - o post-function
  - o sub-task
  - o transition
  - outdated
- Moving sub-tasks to "Open" status when parent issue moves to "In Progress"
  - o example
  - o post-function
  - o sub-task

- transitionoutdated
- outdated
   Moving story to "Ready for QA" once all its sub-tasks are in "Ready for QA" status
   example
   post-function
   sub-task
   transition
   outdated